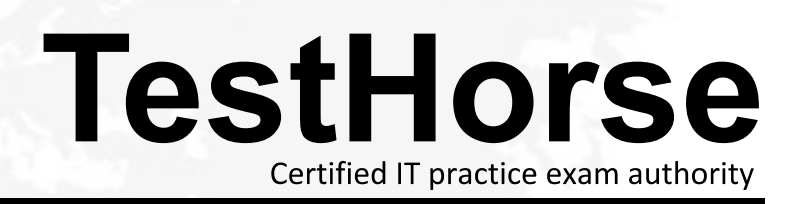

Accurate study guides, High passing rate! Testhorse provides update free of charge in one year!

## **Exam** : **HP0-742**

## **Title** : OpenView Storage Area Manager Fundamentals

## **Version** : Demo

1. After the HP OpenView Storage Area Manager Bridge is reconfigured, \_\_\_\_\_.

A. the bridge service must be restarted

B. the service files are updated automatically

C. the bridge Device Plug-In (DPI) must be re-deployed

D. the bridge and Host Agent services must be restarted Answer: A

2. The HP OpenView Storage Area Manager Bridge is \_\_\_\_\_.

A. an integration module for storage Host Agents

B. developed for external collection of host services

C. provided as a point of integration for external applications

D. part of the HP OpenView Storage Area Manager core enabling management server to Host Agent communications Answer: C

3. Which four HP OpenView applications have pre-defined integrations with HP OpenView Storage Area Manager? (Choose four.)

A. Reporter

B. OmniBack

C. Operations

D. Service Desk

E. Data Protector

F. Network Node Manager

G. Internet Usage Manager Answer: ACDG

4. Which two levels of device status are reported for devices without full Device Plug-Ins (DPIs) support? (Choose two.)

A. Critical

B. Normal

- C. Warning
- D. Unknown/Unreachable Answer: BD

5. Which file can be edited to specify the location of the SOLID Server database?

- A. solid.ini
- B. solid.cfg
- C. SanManager.ini
- D. SanManager.cfg Answer: A

6. HP OpenView Storage Area Manager discovers devices through (Choose two.)

- A. DIAL on the SAN hosts
- B. SNMP from the SAN hosts
- C. DIAL on the management server
- D. SNMP from the management server

E. API queries to the fibre channel infrastructure devices Answer: AD

7. Proper installation of a Device Plug-In (DPI) requires stopping and restarting which service?

- A. HP OpenView SAM Bridge
- B. HP OpenView SAM HostAgent
- C. HP OpenView SAM Embedded DB
- D. HP OpenView SAM ManagementServer Answer: D
- 8. What does the Device Discovery and Topology (DDT) component do? (Choose two.)
- A. stores device and topology data in a log file
- B. sends alerts based on topology map changes

C. uses SNMP to discover IP-based storage elements

D. uses DIAL on the SAN hosts to discovery in-band storage elements Answer: CD

9. With the use of the Software Development Kit (SDK), any device vendor can create a \_\_\_\_\_ that enables previously unsupported devices to be monitored by HP OpenView Storage Optimizer.

A. script

B. trigger

C. property file

D. Device Plug-In (DPI) Answer: D

10. The Host Agent runs on each host connected to the SAN and communicates to the management server via \_\_\_\_\_.

A. RMI

B. RPC and the contract of the contract of the contract of the contract of the contract of the contract of the contract of the contract of the contract of the contract of the contract of the contract of the contract of the

C. JDBC

D. SNMP Answer: A